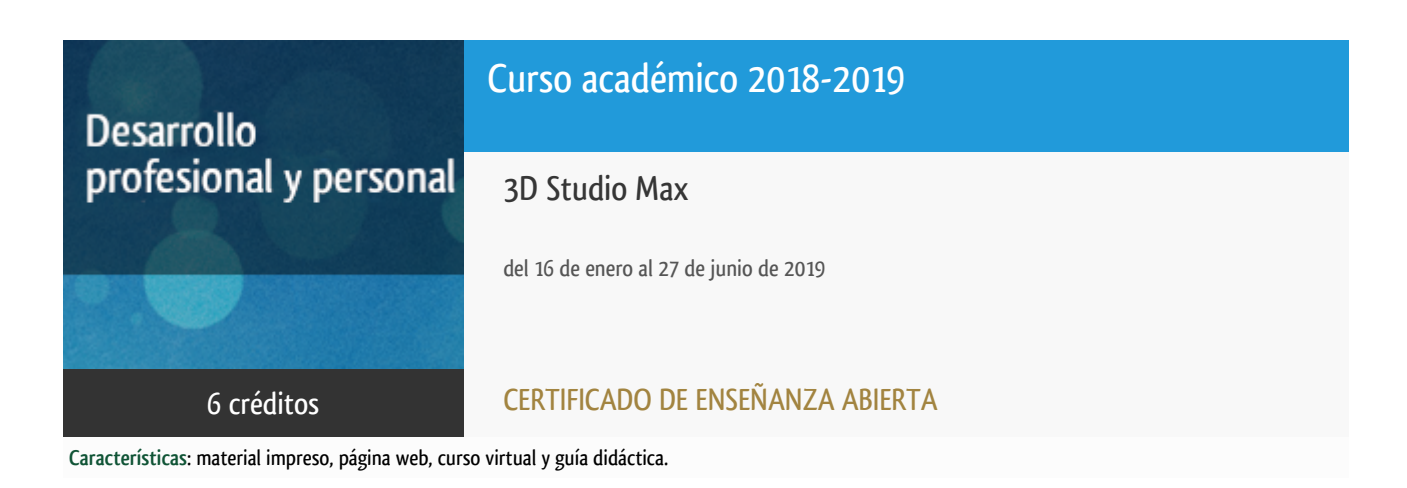

Departamento Ingeniería del Softw. y Sist. Informáticos

E.t.s. de Ingeniería Informática

## Convocatoria actual

Existe una convocatoria de este curso en el último curso académico publicitado.

Periodo de matriculación:

Del 7 de septiembre al 12 de diciembre de 2023.

Periodo de docencia:

Del 15 de enero al 21 de junio de 2024.

Puede acceder a ella a través de este [enlace.](https://formacionpermanente.uned.es/tp_actividad/actividad/3d-studio-max)

# PROGRAMA DE DESARROLLO PROFESIONAL Y PERSONAL Curso 2018/2019

El Programa de Desarrollo Profesional y Personal acoge cursos que dan derecho a la obtención de un Título Propio por la UNED. Cada curso se impartirá en una de las siguientes categorías: Experto Profesional, Enseñanza Abierta, Actualización Profesional (\*) y atienden una demanda de formación en respuesta a las necesidades e intereses del mundo del trabajo. Sus cursos estarán promovidos por la UNED o entidades sociales y económicas que busquen el apoyo académico de la Universidad para la mejor calidad de sus acciones de formación y promoción de sus colectivos laborales y profesionales.

Requisitos de acceso: no hay requisitos mínimos de acceso, salvo los específicos de cada curso establecidos por su director.

(\*) En los cursos que se ofertan en Enseñanza Abierta que en su denominación contengan la especificación de (ACTUALIZACIÓN PROFESIONAL), la superación del curso se acreditará mediante un "Certificado de Actualización Profesional" (Reunión del Consejo de Gobierno de la UNED, celebrada el día dieciséis de diciembre de dos mil catorce, por la que se aprueba la implantación de cursos para cubrir la formación profesional y empresarial con la denominación de Certificado de Actualización Profesional).

### **Destinatarios**

Los conceptos que se abordan en el curso pueden ser asimilados sin dificultad por alumnos con conocimientos de informática al nivel de usuario.

# 1. Objetivos

Iniciación a la herramienta de diseño y dibujo asistido por ordenador. Utilizado por profesionales de diferentes sectores (diseñadores, dibujantes, arquitectos, ingenieros), y estudiado cada vez más en centros de enseñanza. El programa incluye multitud de funciones y herramientas con las que es posible crear todo tipo de composiciones, desde planos arquitectónicos complejos hasta diseños de interiores.

De manera progresiva se introducirán los conceptos necesarios para la asimilación progresiva de las funcionalidades de la citada herramienta.

El objetivo final será que los alumnos sean capaces de utilizar la aplicación y crear diseños básicos.

### 2. Contenidos

Unidad Didactica I

1. Introducción.

2. El área de trabajo.

3. Manipular objetos y ayudas al dibujo.

Unidad Didáctica II

4. Creación y manipulación de primitivas 3D.

5. Luces.

6. Cámaras.

Unidad Didáctica III

7. Animación-Controles.

8. Renderización.

## 3. Metodología y actividades

El curso está estructurado en torno a un texto base. Dado el enfoque práctico del curso, está previsto que el alumno programe las funciones gráficas estudiadas y visualice su efecto por medio de ejemplos didácticos sencillos. Para ello el alumno contará con acceso al software a través de licencias de carácter educativo que las casas comercializadoras proporcionan a precios reducidos para estudiantes. Los alumnos del curso deben proveerse de este software por su cuenta.

También se prevé la atención de consultas a través de correo electrónico.

### 4. Nivel del curso

Iniciación

# 5. Duración y dedicación

Duración: del miércoles 16 de enero al jueves 27 de junio de 2019.

Dedicación: 150 horas.

## 6. Equipo docente

### Director/a

Director - UNED

GOMEZ PALOMO, SEBASTIAN RUBEN

#### Colaboradores UNED

Colaborador - UNED

CERRADA SOMOLINOS, CARLOS

Colaborador - UNED

ESCRIBANO RODENAS, JUAN JOSE

# 7. Material didáctico para el seguimiento del curso

7.1 Material obligatorio

#### **El gran libro de 3D studio MAX**

**Autores** Mediactive **Editorial** Marcombo **Edición** 2017 **Precio aproximado** 36€ **ISBN** 9788426724250

### 7.2 Material disponible en la plataforma virtual

Guía Didáctica

Vídeo clases

Cuestionarios

Foros de atención

#### 7.3 Otros Materiales

**Observaciones sobre el material obligatorio:** ISBN 9788426724250 El gran libro de 3D studio MAX **2017** Editorial Marcombo Precio aproximado: 36€

Este texto, obligatorio para el seguimiento del curso, debe adquirirlo el alumno por su cuenta.

### 8. Atención al estudiante

Está prevista la tutorización y seguimiento de los alumnos del curso mediante los canales habituales de comunicación en la UNED. Estos son: correo postal, correo electrónico, tutoría telefónica, atención en persona y una página web para poner a disposición de los alumnos el material que sea necesario.

Horario de tutoría: Jueves de 16:00 a 20:00

Despacho: Locales del DISSI, ETSII, UNED

Para cualquier comunicación los alumnos se pondrán en contacto con los profesores del curso en las siguientes direcciones.

Dirección postal:

Curso de 3D Studio Max

Atn. Dr. D. Sebastián Rubén Gómez Palomo y/o

Dr. Carlos Cerrada Somolinos

Dr. Juan José Escribano Ródenas

ISSI, E.T.S.I. Informatica UNED

c/ Juan del Rosal, 16

28040 Madrid

Teléfonos: 913986486 - 7617 - 6477

Fax: 913988909

Email: sgomez@issi.uned.es

Web: http://www.issi.uned.es

# 9. Criterios de evaluación y calificación

La evaluación final del curso se establecerá en función de tres pruebas. Cada una de estas pruebas consistirá en resolver los ejercicios propuestos a lo largo de los capítulos del libro correspondientes a cada una de las unidades didácticas. El formato de entrega se determinará al comienzo del curso

### 10. Precio del curso

Precio de matrícula: 180,00 €.

### 11. Descuentos

### 11.1 Ayudas al estudio y descuentos

Se puede encontrar información general sobre ayudas al estudio y descuentos en *este enlace*.

Debe hacer la solicitud de matrícula marcando la opción correspondiente, y posteriormente enviar la documentación al correo: [ea@adm.uned.es.](mailto:ea@adm.uned.es)

## 12. Matriculación

Del 7 de septiembre al 15 de diciembre de 2018.

Atención administrativa:

Cursos de Certificado de Enseñanza Abierta

ea@adm.uned.es

Tf. 91 398 7711 / 7530

C/ Juan del Rosal, 14 - 1ª planta

28040 Madrid

# 13. Responsable administrativo

Negociado de Enseñanza Abierta.